## <span id="page-0-0"></span>Package 'gomms'

May 14, 2017

Type Package

Title GLM-Based Ordination Method

Version 1.0

Date 2017-05-13

Author Michael B. Sohn

Maintainer Michael B. Sohn <msohn@mail.med.upenn.edu>

Description A zero-inflated quasi-Poisson factor model to display similarity between samples visually in a low (2 or 3) dimensional space.

License GPL  $(>= 2)$ 

NeedsCompilation no

Repository CRAN

Date/Publication 2017-05-14 17:30:27 UTC

### R topics documented:

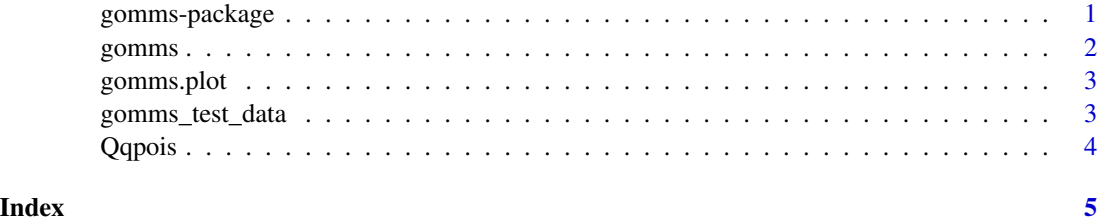

gomms-package *GLM-Based Ordination Method*

#### Description

preliminary analysis of similarity between samples in a low (2 or 3) dimensional display.

#### <span id="page-1-0"></span>Author(s)

Michael B. Sohn

Maintainer: Michael B. Sohn <msohn@mail.med.upenn.edu>

#### References

Sohn, M.B. and Li, H. (2017). A GLM-Based Latent Variable Ordination Method for Microbiome Samples (Submitted).

#### Examples

```
## Not run:
# load test data
data(gomms_test_data);
# estimate factor scores
cdat <- as.matrix(gomms_test_data[,-ncol(gomms_test_data)]);
rslt <- gomms(cdat);
# plot estimated factor scores
y <- as.matrix(gomms_test_data$group);
gomms.plot(rslt, y);
```
## End(Not run)

```
gomms GLM-Based Ordination Method for Microbiome Samples
```
#### Description

estimate factor loadings and scores.

#### Usage

```
gomms(X, n. factors = 2, min.prop.nonzeros = 0.05, show.max.delta = FALSE)
```
#### Arguments

X raw count data. n.factors number of factors. Default value is 2. min.prop.nonzeros minimum proportion of nonzeros allowed in analysis.

show.max.delta display the maximum different between jth and (j+1)th iterations.

#### Value

estimated factor scores.

#### <span id="page-2-0"></span>gomms.plot 3

#### Author(s)

Michael B. Sohn

Maintainer: Michael B. Sohn <msohn@mail.med.upenn.edu>

#### References

Sohn, M.B. and Li, H. (2017). A GLM-Based Latent Variable Ordination Method for Microbiome Samples (Submitted).

gomms.plot *Plot Factor Loadings*

#### Description

plot estimated factor loadings for each sample.

#### Usage

gomms.plot(X, Y, col.markers = NULL, pch.markers = NULL, ...)

#### Arguments

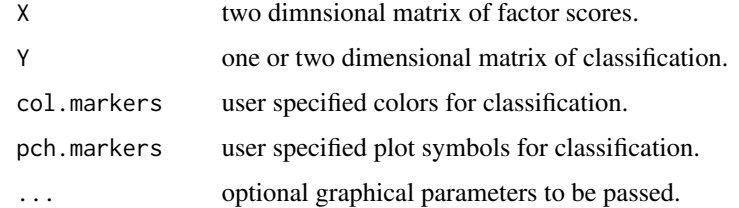

gomms\_test\_data *Test Data*

#### Description

70 samples and 83 features. The last column contains the population identification for each sample.

#### Usage

data(gomms\_test\_data)

<span id="page-3-0"></span>

#### Description

estimate the probability of a zero from a zero state.

#### Usage

```
Qqpois(cdat, eta.hat, mu.hat, dispersion)
```
#### Arguments

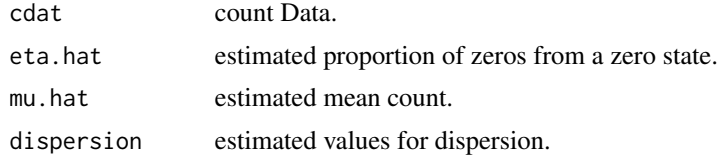

#### Value

estimated probability of a zero from a zero state.

# <span id="page-4-0"></span>Index

∗Topic datasets gomms\_test\_data, [3](#page-2-0)

gomms, [2](#page-1-0) gomms-package, [1](#page-0-0) gomms.plot, [3](#page-2-0) gomms\_test\_data, [3](#page-2-0)

Qqpois, [4](#page-3-0)